# LISP

*César Ignacio García Osorio Área de Lenguajes y Sistemas Informáticos Universidad de Burgos Febrero, 1999*

César Ignacio García Osorio Lisp. Un lenguaje de manipulación de símbolos. 1

### Ejemplos de expresiones simbólicas

! **(arco (partes dintel poste1 poste2) (dintel debe-estar-sostenido-por poste1) (dintel debe-estar-sostenido-por poste2) (dintel es-un-tipo-de cuña) (poste1 es-un-tipo-de ladrillo) (poste2 es-un-tipo-de ladrillo) (poste2 no-debe-tocar poste1))**

#### ! **(mit (un-tipo-de universidad) (localidad (cambridge massachusetts)) (telefono 253) (facultades (arquitectura administracion**

**ingenieria humanidades ciencias)) (fundador (william barton rogers)))**

#### ! **(identifica6**

```
((? animal) tiene dientes puntiagudos)
```

```
((? animal) tiene garras)
((? animal) tiene ojos al-frente)
```
**((? animal) es carnívoro))**

## El manejo de símbolos

**E** En todo programa de Inteligencia Artificial la manipulación de símbolos es una parte fundamental. Es por tanto conveniente el uso de un lenguaje que facilite dicha manipulación. LISP es un lenguaje muy adecuado para la manipulación simbólica que se requiere. En LISP:

- Los elementos fundamentales son objetos semejantes a palabras y se denominan **átomos**.
- Los grupos de átomos forman objetos parecidos a las oraciones y se denominan **listas**. Las listas pueden agruparse para formar a su vez listas de nivel superior.
- **IEn conjunto, los átomos y las listas se denominan expresiones simbólicas**, o simplemente **expresiones**. El manejo de símbolos mediante LISP implica trabajar con expresiones simbólicas.
- **I** Un programa que maneja símbolos se vale de expresiones simbólicas para trabajar con datos y procedimientos, igual que las personas emplean lápiz y papel y algún lenguaje para hacer lo mismo. Un programa que maneja símbolos, suele tener procedimientos para reconocer expresiones simbólicas particulares, separar elementos de ellas y formar nuevas expresiones.

```
César Ignacio<br>García Osorio
```
Lisp. Un lenguaje de manipulación de símbolos. <sup>2</sup>

## Motivación

- ! La popularidad de LISP como lenguaje de IA se debe entre otros motivos a:
	- **IEs un lenguaje para la manipulación de símbolos.**
	- Inicialmente era un lenguaje interpretado lo que suponía gran rapidez de desarrollo.
	- **IEs un lenguaje uniforme. Los programas y los datos** tienen una misma estructura: **la lista**.
	- **Existen excelentes compiladores que generan código muy** eficiente
	- **Existen entornos sofisticados de programación** construidos sobre LISP.
- **Otro lenguaje que se usa con frecuencia en IA es** PROLOG (sobre en todo en Europa). Además, entrando en el mundo de la programación convencional, algunos sistemas de IA se están escribiendo en lenguajes de propósito general (C y C++). Lo anterior se debe en parte a que los programas de IA están dejando de ser sistemas aislados; en lugar de eso, forman parte de sistemas más grandes, en los que se incluyen programas convencionales y bases de datos de diversas clases.

## Evolución

- **L** LISP es, con sus más de 35 años, uno de los lenguajes de programación más antiguos que sigue en uso, sobreviviendo a los importantes cambios sufridos por la informática.
- ! LISP fue desarrollado inicialmente, en el MIT, por John McCarthy y sus alumnos basándose en el artículo "Recursive functions of symbolic expressions and their computation by machine" (1958) de John McCarthy.
- **L** LISP es un lenguaje matemático formal y, con extensiones, un excelente lenguaje de programación.
	- l Como lenguaje matemático basado en la teoría de las funciones recursivas y en el Cálculo Lambda
	- Como lenguaje de programación
		- orientado al procesado de estructuras simbólicas no existen diferencias entre la representación de las estructuras de datos y las de los programas
- ! Inicialmente, era un lenguaje simple y "pequeño":
	- **I Funciones para manipular listas, definición de funciones** predicados de igualdad y funciones para "evaluar llamadas a funciones".
	- **Recursión y condicional simple como único mecanismo de** control.
- **Posteriormente se crearon numerosos dialectos de LISP.** ZetaLISP, MacLISP, InterLISP, LeLISP, Scheme, MultiLISP, QLISP
- **I** Intentos de estandarización:
	- COMMON LISP (84): Descripción de una familia de lenguajes, haciendo hincapié en la portabilidad, estabilidad, eficiencia, potencia y expresividad.
	- **CLOS: COMMON LISP Object System.**
- **E**n la práctica:

COMMON LISP se ha impuesto como estándar.

César Ignacio<br>García Osorio

Lisp. Un lenguaje de manipulación de símbolos. 5

### Programas de IA en LISP (1)

**E** En la actualidad, hay un creciente desarrollo de programas que presentan lo que la mayoría considera comportamiento inteligente. Muchos de ellos escrito en LISP. Algunos ejemplos:

**Sistemas expertos:** 

- Programas para configurar computadoras (R1, XCOM)
- I Diagnostico de infecciones de la sangre (MYCIN)
- **I Entender circuitos electrónicos**
- **Evaluar formaciones geológicas (PROSPECTOR)**
- **| Planear inversiones**
- **| Asignar puertas de embarque en un aeropuerto (ARIS) I** Planificar fábricas
- **I Demostrar teoremas matemáticos (OTTER)**
- **Expertos en dinámica no lineal (KAM)**

#### Todos ellos escritos en LISP

**Razonamiento con sentido común, gran parte del** pensamiento humano parece implicar una pequeña cantidad de razonamiento y una gran cantidad de conocimiento. La representación de conocimiento implica elegir un vocabulario de símbolos y establecer algunos acuerdos en cuanto a cómo disponerlos. Las buenas representaciones hace que las cosas correctas resulten explícitas. LISP es un lenguaje en el cual se realiza la mayoría de la investigaciones acerca de la representación.

### Características de COMMON LISP

- ! **Portabilidad**: COMMON LISP excluye aquellas características que no puedan ser implementadas en la gran mayoría de las máquinas. COMMON LISP se diseño para que fuera fácil construir programas lo menos dependientes posibles de la máquina.
- **Consistencia**: muchas implementaciones LISP son internamente inconsistentes en el sentido de que el interprete y el compilador pueden asignar distintas semánticas al mismo programa. Esta diferencia radica fundamentalmente en el hecho de que el interprete considera que todas las variables tienen alcance dinámico dinamically scope.
- ! **Expresividad**: coge las construcciones más útiles y comprensibles de dialectos de LISP anteriores (MacLISP, InterLISP y otros).
- ! **Eficiencia**: tiene muchas características diseñadas para facilitar la producción de código compilado de alta calidad.
- ! **Potencia**: suministradas por multitud de paquetes que corren sobre el núcleo de COMMON LISP.
- **Extabilidad**: Se pretende que COMMON LISP cambie lentamente y sólo cuando el grupo de expertos encargados del estándar así lo decidan por mutuo acuerdo después de examinar y experimentar con las nuevas características.

César Ignacio<br>García Osorio

Lisp. Un lenguaje de manipulación de símbolos. <sup>6</sup>

#### Programas de IA en LISP (2)

- Aprendizaje: Programas que de grandes cantidades de datos obtienen las reglas que los relacionan (ID3 ha producido reglas de identificación en áreas que van desde asesorías sobre créditos hasta diagnóstico de enfermedades). Una vez más, LISP domina en este área.
- Interfaces en lenguaje natural, utilizados para recuperar información de bases de datos, que de otra forma son difíciles de usar (START)
- **Educación y sistemas de apoyo inteligente. Los** programas basados en LISP han empezado a hacer modelos de usuario analizando lo que éste hace. Estos programas usan estos modelos para ajustar o elaborar explicaciones.
- Lenguajes y visión.
- **P** Pero LISP también en otras áreas no relacionadas con la IA. El lenguaje de ampliación de aplicaciones adoptado por GNU es Scheme un dialecto de LISP . En las aplicaciones de CAD ya se venía usando AutoLISP otro dialecto de LISP. Además LISP es importante en educación en ciencias de la computación, ya que facilita la abstracción de procedimientos y de datos, dando énfasis con ello a dos ideas de suma importancia en la programación. Además LISP resulta adecuado para construir intérpretes y compiladores para una amplia gama de lenguajes (incluyendo el propio LISP).

## Mitos de LISP

la No hay lenguaje de programación perfecto y LISP no es la excepción. Muchos de sus defectos originales se han corregido, aunque algunas personas continúan refiriéndolos erróneamente en la actualidad.

- **IMito: LISP es lento al operar con números. En efecto esto** fue así en un principio, pero el problema se ha corregido mediante el diseño de eficaces compiladores.
- **IMito: LISP es lento. Inicialmente LISP era un lenguaje** exclusivamente interpretado, con lo que las aplicaciones en LISP eran muy lentas. Esto también se ha solucionado con el desarrollo de excelentes compiladores de LISP.
- **Mito: Los programas en LISP son grandes. No es un mito,** pero es que LISP permite crear programas los suficientemente grandes como para realizar una gran cantidad de tareas.
- **I** Mito: Los programas en LISP requieren ordenadores caros. Hace unos cuantos años, para empezar con LISP se necesitaba un millón de dólares (Las máquinas LISP son estaciones de trabajo de gran potencia, programadas enteramente en LISP. El sistema operativo, los programas para uso general, los editores, los compiladores y los intérpretes están todos escritos en LISP, lo que demuestra el poder y la versatilidad de este lenguaje.) Hoy en día estos sistemas tienen un costo inferior a los cien mi dólares, y existen incluso excelentes sistemas con LISP para ordenadores personales.
- I Mito: LISP es difícil de leer y depurar por todos los paréntesis que requiere. El problema de los paréntesis desaparece con el uso de editores adecuados.
- **Mito: LISP es difícil de aprender.**

César Ignacio<br>García Osorio

Lisp. Un lenguaje de manipulación de símbolos. <sup>9</sup>

## Juego de caracteres (1)

#### ! **Caracteres no estándar**. Dependiendo de la implementación puede haber caracteres como:

#\HomeUp #\Escape #\Break ...

#### ! **Caracteres semi-estándar**:

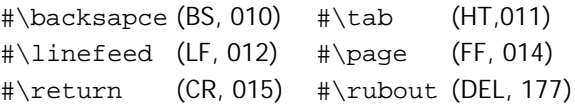

#### ! **Caracteres estándar**:

#### $\vert$  #\space #\newline

```
Alfabéticos: Letras y dígitos:
```
a, b, ... z, A, B, ... Z, 0, 1, ... 9

#### " **Pseudo-alfabéticos**:

+ - \* / @ \$ % ^ & \_ \ < > ~ ! . { } [ ]| Pseudo-alfabéticos cuyo uso se debe evitar:

? ! { } [ ] ^ \_ ~

### Un aperitivo

! Veamos las respuestas del interprete para las siguiente secuencia de entradas:

```
César Ignacio<br>García Osorio
                Lisp. Un lenguaje de manipulación de símbolos. 10
    >(+ 3.14 2.71)
    5.85
    >(setf abiertos '(c d e f))
    (c d e f)
    >abiertos
    (c d e f)
    >(setf cerrados '(b a))
    (a b)
    >(setf abiertos (remove 'c abiertos))
    (d e f)
    >abiertos
    (d e f)
    >(setf cerrados (cons 'c cerrados))
    (c b a)
    >cerrados
    (c b a)
    >(defun mueve-nodo(nodo)
         (setf abiertos (remove nodo abiertos))
         (setf cerrados (cons nodo cerrados)))
   mueve-nodo
    >(mueve-nodo d)
    (d c b a)
    >abiertos
    (e f)
    >cerrados
    (d c b a)
```
## Juego de caracteres (2)

#### ! **Caracteres estándar**:

#### " **Especiales**:

 $( ) ' ' ; " \ \ | \ # ' , :$ 

**(** Un paréntesis izquierdo indica el comienzo de una lista de objetos. La lista puede contener un número indefinido de objetos e incluso ninguno. Las listas pueden estar anidadas. Por ejemplo:

 $(car (quote (1 2 3))) (cons (car x)(cdr y))$ 

- **)** Un paréntesis derecho termina una lista de objetos.
- **'** Un apóstrofo, también llamado "quote"', seguido de un objeto, es la abreviatura de la función (quote objeto), así pues 'hola es la abreviatura de (quote hola) y '(1 2 3) de (quote (1 2 3)).
- **;** El punto y coma es el carácter que indica el principio de un comentario, a partir de su aparición, el interprete ignora todos los caracteres hasta el final de línea.
- **"** Las doble comillas sirve para delimitar las cadenas de caracteres.
- **\** El backslash es un carácter de escape. Sintácticamente, provoca que el siguiente carácter se considere alfabético. Por ejemplo, A\(B es un símbolo de tres caracteres: A, (, B, y "\"" representa una cadena de caracteres cuyo único carácter es la doble comilla.

## Juego de caracteres (3)

#### ! **Caracteres estándar**:

#### " **Especiales**:

**|** La barra vertical se usa en pares para rodear el nombre (o parte del nombre) de un símbolo que este formado o por varios caracteres especiales. Es totalmente equivalente a poner un backslash delante de todos los caracteres entre las barras. Por ejemplo,  $|A(B)|$ ,  $A | (|B|) | y A \setminus (B \setminus)$ representan todos un símbolo cuyo nombre esta compuesto por cuatro caracteres: A, (, B, ).

**#** El signo de numeral señala el inicio de una estructura sintáctica compleja:

#o105 (el número octal 105),

#b1011 (el número binario 1011),

#x10A (el número hexadecimal 10A),

#\L (el carácter L),

#(a b c) (un vector de tres elementos),

#'fn (abreviatura de (function fn).

` El backquote inhibe la evaluación del objeto que le sigue indicando que es un patrón que puede contener comas. Los elementos precedidos por una coma si que se evalúan. Es útil para crear listas dentro de una macro. Por ejemplo:

`(if  $(\verb|verb|>=|$  ,valor ,umbral) ,accion)

**,** La coma se usa dentro de la sintaxis del backquote.

**:** Los dos puntos se usan para indicar el paquete al que pertenece un símbolo. Por ejemplo: network:reset es el símbolo reset del paquete network. Un doble punto al comienzo de un símbolo indica una palabra clave, un símbolo que siempre se evalúa a si mismo.

César Ignacio<br>García Osorio

Lisp. Un lenguaje de manipulación de símbolos. 13

## Algunos conceptos (1)

- **E** Cuando un paréntesis izquierdo y uno derecho rodean algo, decimos que es una **lista** y hablamos de sus **elementos**. Por ejemplo, la lista **(+ 3.14 2.71)** tiene tres elementos, **+**, **3.14** y **2.71**.
- ! Un **procedimiento** es una especificación detallada de cómo hacer algo expresada en un lenguaje de programación.
- **I** Un procedimiento proporcionado por LISP, como  $+$ , se llama una **primitiva**.
- **I** Un procedimiento proporcionado por le programador en términos de las primitivas de LISP se denomina un **procedimiento definido por el usuario**.
- ! Un **programa** es un conjunto de procedimientos que trabajan juntos.

César Ignacio<br>García Osorio

Lisp. Un lenguaje de manipulación de símbolos. 14

## Algunos conceptos (2)

- **I** Los elementos indivisibles que tienen un significado propio, como **27**, **3.14** y **+**, y elementos como HOLA, B27 y SIMBOLO-CON-GUIONES se denominan **átomos**.
- ! Los átomos como 27 y 3.14 se denominan **átomo numéricos**, o simplemente **números**.
- **Los átomos como HOLA, B27, SIMBOLO-CON-**GUIONES, FIRST y + se denominan **átomos simbólicos** o sencillamente **símbolos**.
- ! Una **lista** consta de un paréntesis izquierdo, seguida por cero o más átomos o listas, y un paréntesis derecho.
- ! Los átomos y las listas se denomina **expresiones simbólicas** o simplemente **expresiones**.
- **E** Cuando se está interesado en el valor de una expresión, se acostumbra referirse a ella como una **forma**. Si esta forma es una lista, el primer elemento es el nombre del procedimiento que se empleará para producir el valor. El proceso de calcular el valor de una forma se denomina **evaluación**.
- **I** Se dice que el procedimiento especificado en una forma es **aplicado** o **llamado** y el resultado es el **valor de la forma** o el **valor devuelto** por el procedimiento.

# PRIMITIVAS BÁSICAS

Lisp. Un lenguaje de manipulación de símbolos. 16

## Manipulación de listas

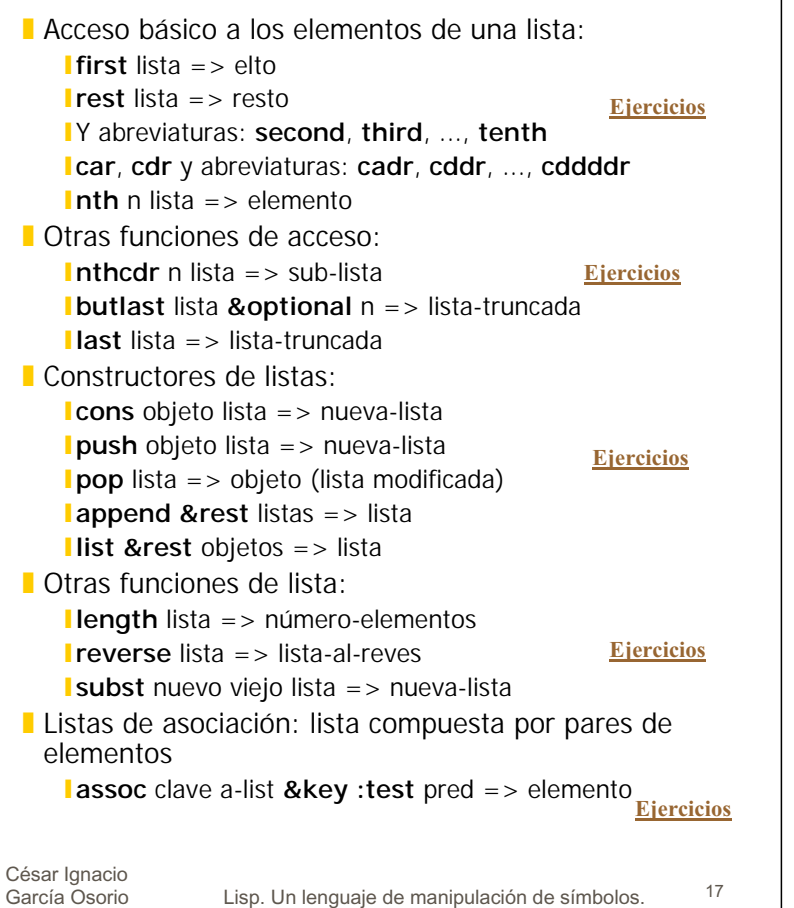

Lisp. Un lenguaje de manipulación de símbolos. 17

## Funciones numéricas

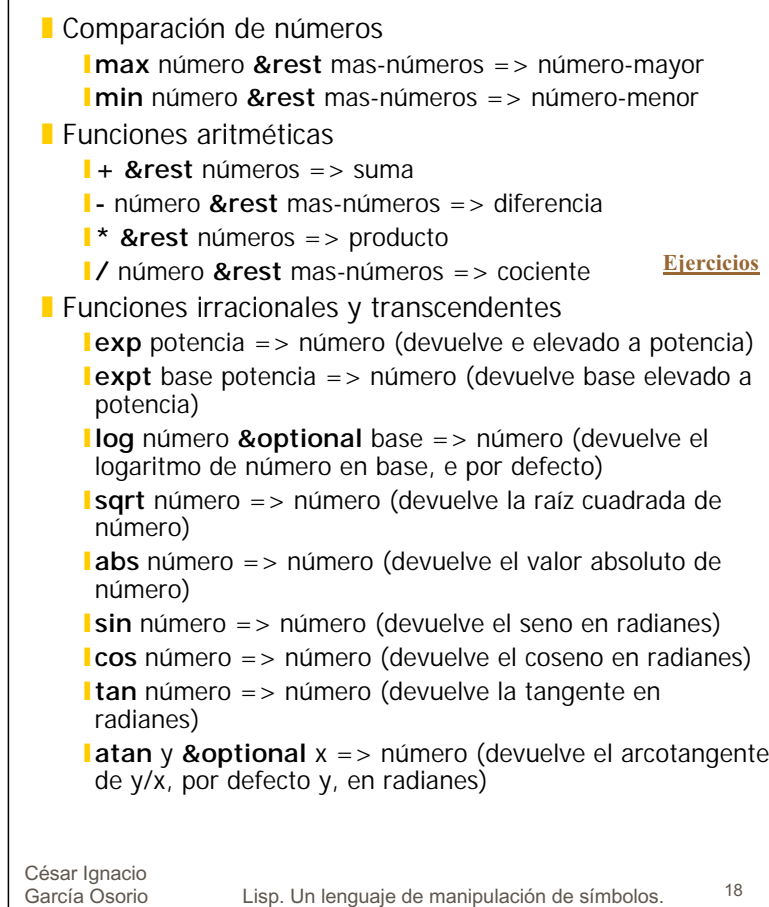

Lisp. Un lenguaje de manipulación de símbolos. 18

# PREDICADOS

## Predicados (1)

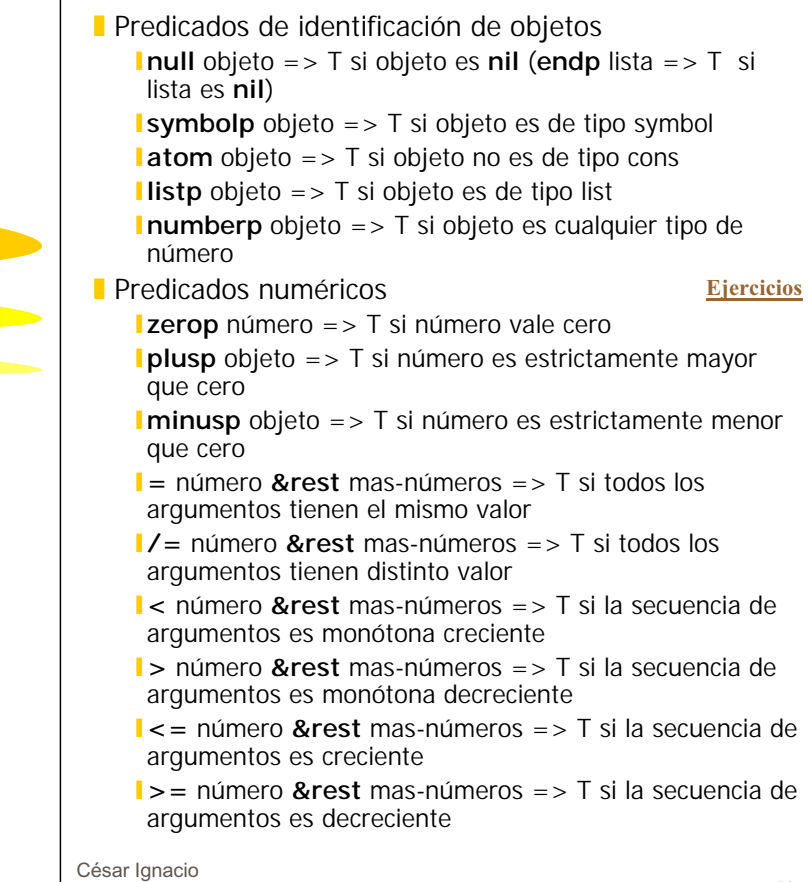

manipulación de símbolos. <sup>19</sup>

Lisp. Un lenguaje de

García Osorio

## Predicados (2)

#### César Ignacio<br>García Osorio Lisp. Un lenguaje de manipulación de símbolos. <sup>21</sup> **Predicados de igualdad lequal** objeto1 objeto2 =>  $T$  si objeto1 y objeto2 son isomórficos (de igual tipo y estructura). En la mayoría de los casos, dos objetos son equal si tienen la misma representación impresa. **L** eq objeto1 objeto2 => T si objeto1 y objeto2 son el mismo objeto, se limita a comparar apuntadores " **eql** objeto1 objeto2 => T si objeto1 y objeto2 son **eq** o si son números del mismo tipo y valor **La relación entre estos predicados de igualdad es la siguiente** " EQUAL primero verifica si sus argumentos satisfacen EQL. Si no lo hace trata de verificar si son listas cuyos elementos satisfacen EQUAL EQL primero verifica si sus argumentos satisfacen EQ. Si no lo hacen trata de ver si son números del mismo tipo y con igual valor. I EQ verifica que sus argumentos estén representados en las mismas localidades de memoria, es decir que sean símbolos idénticos. l = verifica que sus argumentos representen el mismo número, aún cuando no sean del mismo tipo numérico **Otros predicados de igualdad son: Ineq** objeto1 objeto2 => T si objeto1 y objeto2 no son el mismo objeto. **Ineql** objeto1 objeto2 => T si objeto1 y objeto2 no son ni **eq** ni números del mismo tipo y valor **Imember** item lista &key : test => Este predicado es cierto si lista contiene un elemento que satisface **:test** con item, en este caso devuelve el final de lista comenzando por item. Por defecto **:test** es **eql Ejercicios** César Ignacio<br>García Osorio Lisp. Un lenguaje de manipulación de símbolos. <sup>22</sup> **Operadores lógicos Inot** objeto => T si objeto es nil; nil en caso contrario **land** {forma}\* => **nil**/valor-última-foma. **and** evalúa secuencialmente sus argumentos hasta que alguna forma es **nil**, en cuyo caso detiene la evaluación y devuelve **nil**. " **or** {forma}\* => valor-primera-foma-no-nil/valor-últimafoma. **or** evalúa secuencialmente sus argumentos hasta que una forma no es **nil**, en cuyo caso detiene la evaluación y devuelve el valor de esta forma.

## Los tipos de LISP

Funciones lógicas

- **Las variables/símbolos no tienen tipo: se las pueda** asignar como valor cualquier objeto.
- **Lackter Los que tienen tipo son los objetos no las variables.** Cada objeto pertenece como mínimo a un tipo (posiblemente a varios).
- **E** Aunque es posible declarar que una variable tome como valores solo determinados tipos de objetos.
- **Lackter Los tipos se definen como conjuntos de objetos** (posiblemente infinitos.
- Algunos de los tipos definidos en COMMON LISP: " **NUMBER**, CHARACTER, **SYMBOL**, **LIST**, **ARRAY**, HASH-TABLE, READTABLE, PACKAGE, **PATHNAME**, **STREAM**, RANDOM-STATE, STRUCTURE, **FUNCTION**
- **I** Los restantes tipos se pueden definit como subtipos o supertipos de los anteriores. Vector: array unidimensional
	- I secuence: unión de los tipos vector y list I null: subtipo de list y symbol

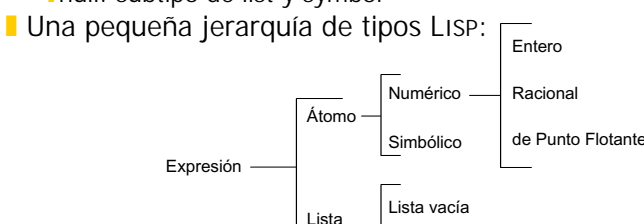

**Par punteado, celdas cons, listas** 

**Funciones: symbol-name, symbol-value** 

César Ignacio<br>García Osorio

Lisp. Un lenguaje de manipulación de símbolos. <sup>24</sup>

Cons

LISP

Lisp. Un lenguaje de manipulación de símbolos. <sup>23</sup>

LOS TIPOS

## El tipo list

César Ignacio<br>García Osorio Lisp. Un lenguaje de manipulación de símbolos. <sup>25</sup> **E** El tipo list se define como la unión de los tipos cons y null. ! Un **cons** (par punteado) es una secuencia de posiciones de memoria, que tiene dos componentes: **car** y **cdr**. Cada componente contiene una dirección de memoria (un apuntador). Gráficamente, lo podemos representar por una caja con dos compartimentos y dos apuntadores. **I** Una lista se define recursivamente como: lla lista vacía, o cons cuvo cdr es una lista. **Dicho de otro modo, una lista es una cadena de** conses, unidos por su cdr y terminada por un nil. Los car de los conses son los componentes de la lista. CAR CDR **CONS** César Ignacio<br>García Osorio Lisp. Un lenguaje de manipulación de símbolos. <sup>26</sup> **Existen dos tipos de variables (visión simplificada):** Iléxicas (estáticas) variables locales I definidas por el contexto en el cual están escritas dentro del programa (alcance léxico y extensión indefinida) **Lespeciales (dinámicas)** variables globales I definidas por el contexto en el cual se han creado durante la ejecución del programa (alc. indef. ext. din.) ! Los símbolos **t** y **nil** no pueden utilizarse como variables o tener valores asignados a ellos. **It** se interpreta como CIERTO **Inil** se interpreta como FALSO (también representa la lista vacía) **E** Funciones de acceso para variables: **I** (setq var1 form1 var2 form2 ...) I forms son evaluadas y el resultado es almacenado en las variables vars vars no son evaluadas I devuelve el último valor asignado **I**(set symbol value) I modifica el valor de una variable especial I no puede modificar el valor de una variable local (asignación léxica) I devuelve value

# Variables (2)

#### ! Función de actualziación universal: setf

**I** (setf lugar valor-nuevo)

- I Evalúa lugar para acceder a un objeto
- I Almacena el resultado de evaluar valor-nuevo en el lugar apuntado por la función de acceso lugar.
- setf puede tener el mismo efecto que setq cuando lugar es el nombre de una variable
- I setf va más allá de setq, puede modificar cualquier posición de memoria

#### **Alcance y extensión**.

- ! El **alcance** de un nombre indica la región de texto en un programa lisp donde el nombre se puede referenciar
- ! La **extensión** de un nombre indica el intervalo de tiempo durante el cual la referencia al nombre accede a una determinada entidad.
- Hay varios tipos de alcance y extensión:

"**Alcance léxico**: el nombre solo se puede referenciar en la región de programa que lo establece.

"**Alcance indefinido**: una vez establecido, el nombre se puede referenciar en cualquier lugar del programa

**Extensión dinámica**: la relación entre el nombre y la entidad solo se mantiene durante la evaluación de la construcción que lo establece

**Extensión indefinida**: la relación entre el nombre y la entidad se mantiene mientras es posible referenciarlo.

## Variables (3)

Variables (1)

#### **Tipos de variables**

- **I** Variables globales: cualquier variable que no sea establecida en la lambda-lista de una función o en la región de ligadura de variables de una forma especial (ej: **let**) es una variable global con alcance indefinido y extensión dinámica.
	- Las variables globales referencian al último objeto al que han sido ligadas y se pueden referenciar en cualquier parte del programa.

**Haunque no es necesario, es recomendable declarar las** variables globales:

**I** (defvar name [valor-inicial])

**d** defvar hace de nombre una variable global y si nombre no esta ligada, le asigna el valor-inicial, generalmente se usa a nivel de interprete, y por convenio el nombre de la variable global se precede y finaliza por asterisco.

! Variables **localmente ligadas**: una variable esta localmente ligada respecto a una función o forma especial si es dicha forma la que establece la variable. Tienen, alcance léxico y extensión indefinida.

" Solo podemos referenciar dichas variables dentro del cuerpo de la forma que las establece; las referencias a estas variables acceden a la última entidad que se le halla asignado en dicha forma.

César Ignacio<br>García Osorio

## Variables (4)

- ! Variables **libres**: Una variable es libre respecto a una función o forma especial si la variable no ha sido establecida en dicha forma.
	- " El valor de una variable libre es el valor de la ligadura más interna en la región texto donde se la referencia. Si no existe esta ligadura, se usa su valor global: el más recientemente asignado a la variable.
- ! Variables **especiales**: La combinación de **declare** y **special** hace que una variable tenga alcance indefinido y extensión dinámica: se puede referenciar en cualquier parte del programa, pero solo mientras se evalúa la forma que la establece.

#### $($ declare (special var))

- la forma declare se denomina declaración; solo puede aparecer al comienzo del cuerpo de una función o de algunas formas especiales (ej. **let**)
- las variables globales son variables especiales, pero con la diferencia de que como no las establece ninguna forma especial, las ligaduras permanece durante el período de vida del interprete.

### Gestión de memoria

- **L** LISP esta diseñado para liberar al programador de los detalles de gestión de memoria: utiliza una lista de espacio libre, de la que toma memoria para construir cualquier tipo de estructura.
- **I** Inconvenientes: Las celdas de memoria no se pueden devolver a la lista de espacio libre cuando se modifica el valor de un símbolo, pues las celdas de memoria pueden estar compartidas por más de un símbolo (u otras estructuras).
- ! Para evitar que se agote la memoria del sistema LISP utiliza un mecanismo de liberación de memoria denominado Garbage Collection (recolector de basura), GC). Los GC más sencillo operan en dos fases y son invocados cuando está apunto de agotar la memoria (90 o 95%):
	- **1<sup>a</sup>** fase: **marcado**. Se trata de marcar todas las posiciones de memoria que usa el sistema. Ello incluye todas las posiciones a las que apuntan los símbolos, definiciones de funciones, cálculos actuales ...
	- 12<sup>ª</sup> fase: **barrido**. Se recorren secuencialmente todas las posiciones de memoria. Las celdas no marcadas se pasan a la lista de espacio libre y se eliminan las marcas de las posiciones marcadas.

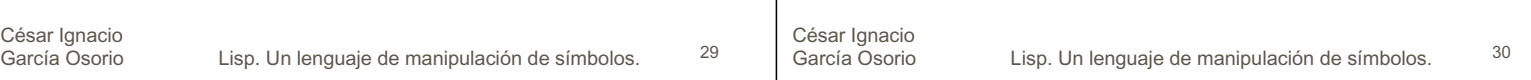

## Ciclo read-eval-print

! **Forma**: Expresión-s cuya evaluación no produce error

#### ! **Evaluación de formas**

I si es un número, devolver el valor del número

- I si es un símbolo, devolver
	- I su valor, si el símbolo ha sido ligado previamente
	- l error, en caso contrario
- Isi es una lista:
	- $\Omega$  considerar que el primer elemento es una función
	- 2 evaluar los restantes elementos
	- <sup>3</sup> aplicar la función tomando como argumentos los valores de  $(2)$
	- 4 devolver el valor obtenido en 3
- ! Las denominadas **formas especiales** alteran el flujo normal de evaluación. La mayoría son estructuras de control.
- ! Si queremos que algo no se evalúe se usa el **quote**

# Ciclo read-eval-print

#### **Ciclo read-eval-print.**

- **El término lector Lisp designa a la función read lee una** secuencia de caracteres, hasta que el parser decide que dicha secuencia constituye la representación de una expresión-s
	- Lee caracteres del stream de entrada
	- construye una expresión-s
	- I devuelve dicha expresión
- **La función eval es la responsable de evaluar formas.** De hecho, la ejecución de código LISP consiste en la aplicación de la función eval sobre expresiones-s
- **La función print imprime una línea en blanco y la** representación de un objeto LISP en el stream de salida
- **El interprete LISP ejecuta siempre el siguiente ciclo:** 
	- $<sup>1</sup>$  read una forma</sup>
	- 2 eval la forma
	- **3** print el resultado de 2
	- $\overline{4}$  mostrar el prompt e ir a  $\overline{0}$
- **El programa responsable de ejecutar este ciclo se** denomina Lisp listener

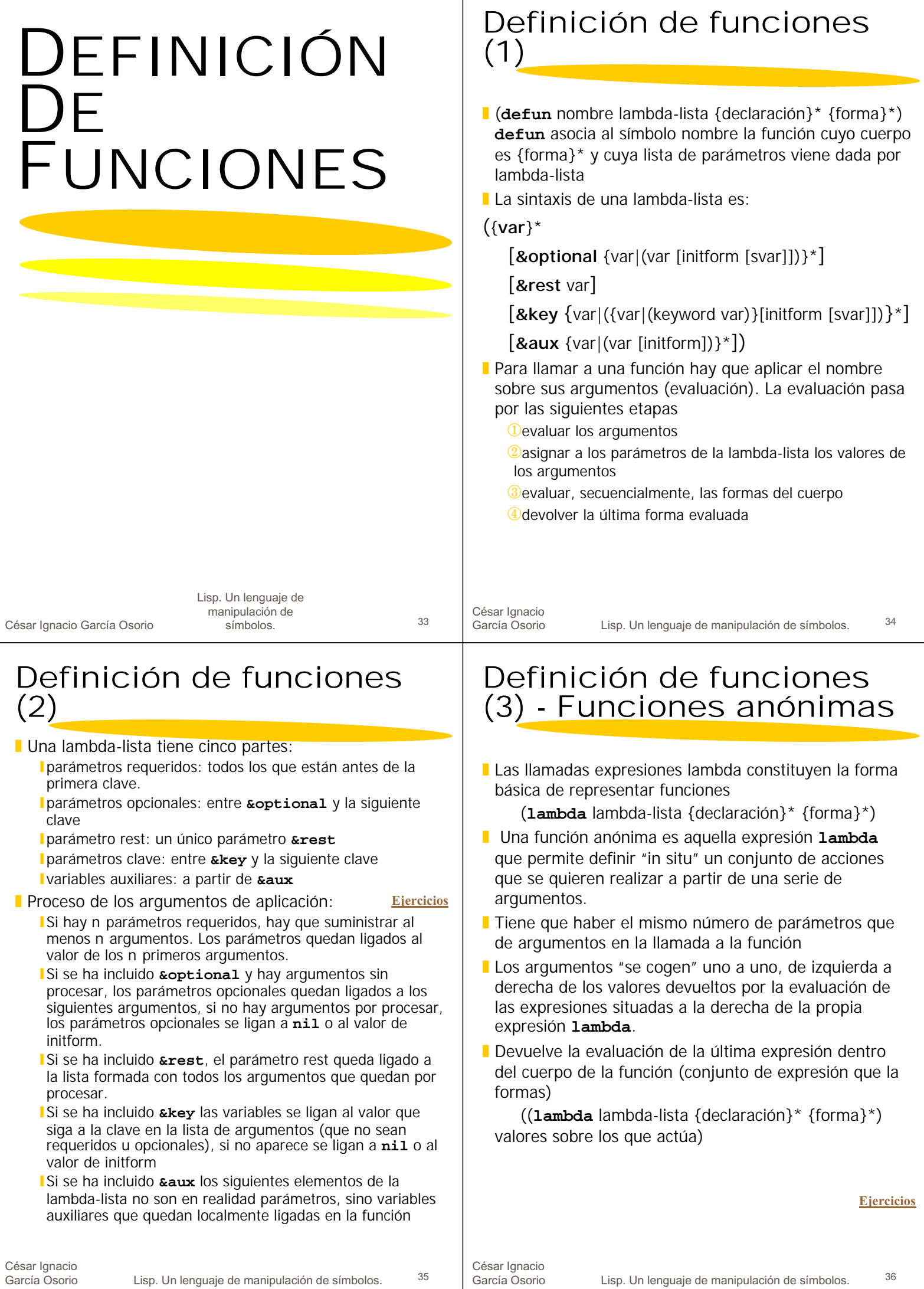

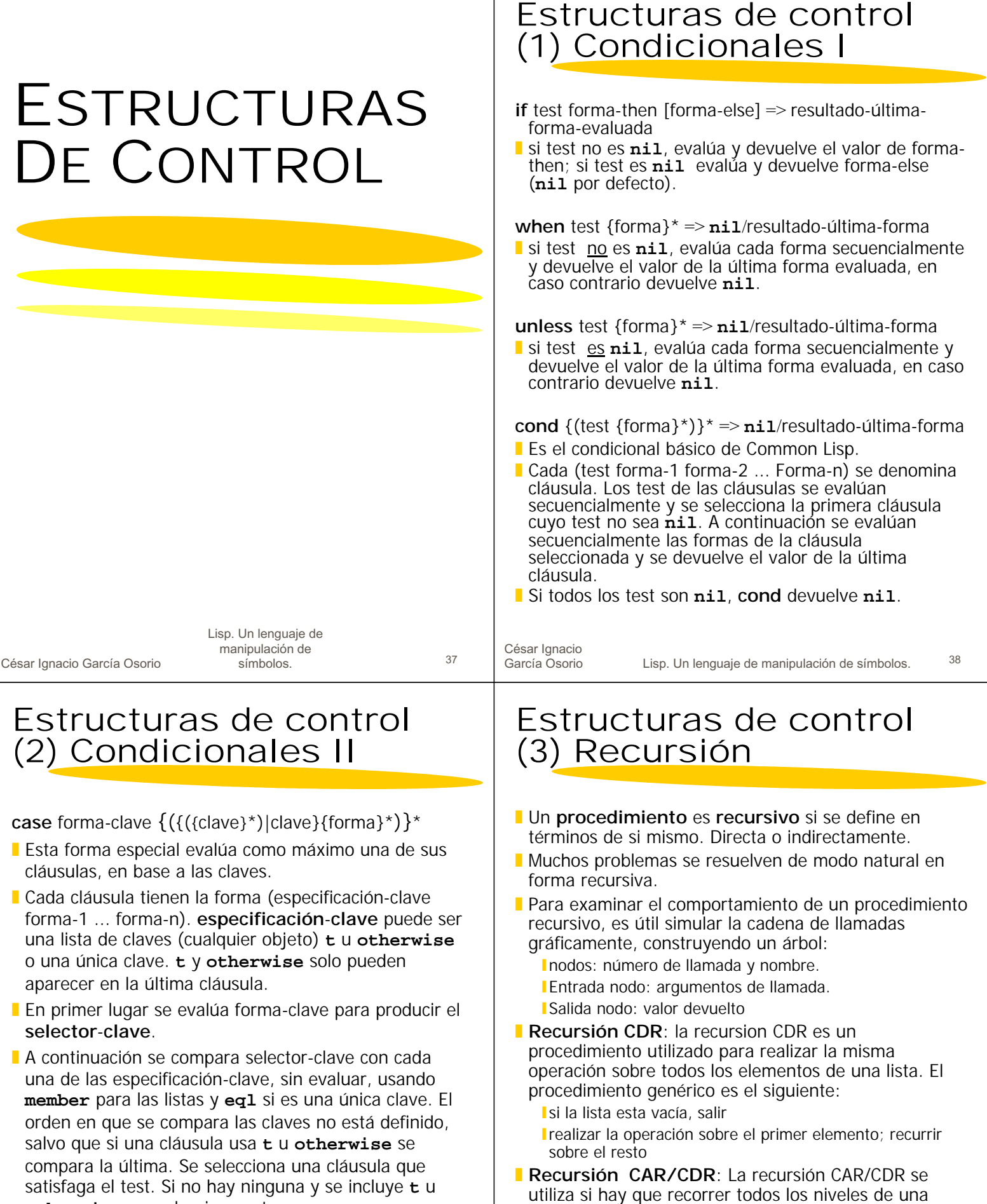

**otherwise**, se selecciona esta. **Por último, se evalúan secuencialmente las formas de** la cláusula seleccionada y se devuelve el valor de la última forma (**nil** si no se selecciona ninguna cláusula).

Isi el argumento es la lista vacía, salir. ISi el argumento es un átomo, realizar la operación y salir recurrir sobre le first y el rest de la lista.

lista. El procedimiento genérico es el siguiente:

**Ejercicios**

César Ignacio<br>García Osorio

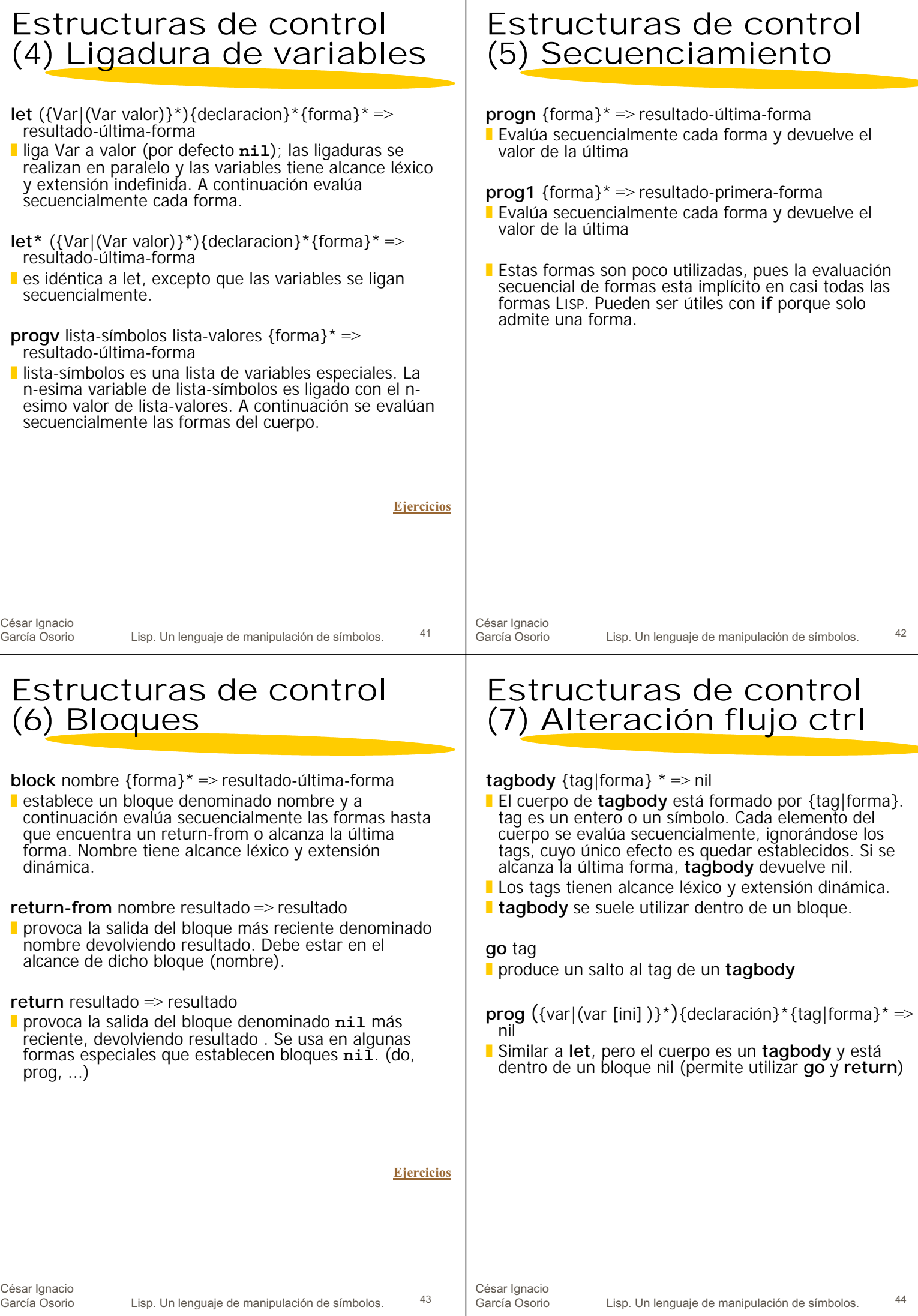

### Estructuras de control (8) Iteración I

César Ignacio<br>García Osorio Lisp. Un lenguaje de manipulación de símbolos. 45 **dotimes** (var forma-contador [forma-result]) {declaración}\* {tag|forma}\*=> resultado forma-result ! **dotimes** proporciona la forma más sencilla de iteración contador sobre un conjunto de enteros. El cuerpo de **dotimes** ({tag|forma}\*) es un bloque nil y un tadbody. **I** Inicialmente se evalúa forma-contador, que deber ser un entero **n**. Para cada entero en el rango **0** a (**n-1**), la variable var se liga a ese entero y se evalúa el cuerpo. Finalmente var se desliga y se devuelve el valor de forma-resultado (por defecto nil). **dolist** (var forma-lista [forma-result]) {declaración}\* {tag|forma}\*=> resultado forma-result ! Similar al **dotimes**, pero itera sobre los elementos de forma-lista, que al evaluarse debe producir una lista. **loop** {forma}\*=> valor de retorno loop evalúa repetidamente las formas del cuerpo, hasta que alguna forma fuerce la salida. El cuerpo de llop esta dentro de un bloque nil (**return** permite abandonar **loop**). **Ejercicios** César Ignacio<br>García Osorio Lisp. Un lenguaje de manipulación de símbolos. 46 **do** ({(var [ini [act]])}\*) (test {forma-test}\*) {declaración}\* {tag|forma}\* => resultado-ultima-forma-test/nil ! **do** proporciona la forma más general de realizar iteraciones. Toda la estructura **do** está dentro de un bloque nil y el cuerpo es un **tagbody do** tiene tres partes: lindice:  $((var_1 init_1 act_1) ... (var_n init_n act_n))$ **Ifin:** (test forma-test<sub>1</sub> ... forma-test<sub>n</sub>) **l** cuerpo:  $\{tag|forma\}^*$ **E** En primer lugar, las variables del índice quedan localmente ligadas y se les asigna el valor de ini (por defecto nil). La ligadura y asignación se realiza en paralelo. A continuación comienza la iteración. Cada ciclo realiza los siguientes pasos: Se evalúa el test de fin. Si el resultado no nil finaliza la iteración. Se evalúan secuencialmente las formas formatest y se devuelve el valor de la última (nil si no hay ninguna) 2) Si el valor de test es nil se evalúan secuencialmente las formas del cuerpo. 3) Cuando se alcanza el fin del cuerpo, se asigna a cada var el valor de act. Si no se proporciona act, var no es actualizada. **do<sup>\*</sup>** ({(var [ini [act]])}<sup>\*</sup>) (test ... .. . **l** como **do**, pero las variables de índice se ligan **Exercicios**<br>secuencialmente Edición, documentación y corrección de errores (1) **load** pathname ! Carga el archivo pathname en el interprete. En freelisp es más cómodo usar el comando Load... Del menú File **trace** {nombre-función}\* => último nombre-función/nil ! Provoca el trace de la evaluación de las llamadas a las funciones indicadas (su nombre no se evalúa). Sin argumentos devuelve la lista de funciones sometidas a traceo. **untrace** {nombre-función}\* =>lista traceo/nil **Deshace el efecto de trace. Sin argumentos deshace el** traceo de todas las funciones. **documentation** símbolo tipo-doc => cadena-doc/nil **I** Muestra la cadena de documentación asociada a símbolo si no existe dicha cadena devuelve nil. ! tipo-doc debe ser: **function**, **variable** o **type**. **time** forma => resultado de evaluar forma ! Retorna el resultado de evaluar forma, pero como efecto lateral imprime diversas informaciones sobre el tiempo de ejecución de forma. **dribble &optional** pathname => nil **I** Imprime las salidas y entradas en pathname Edición, documentación y corrección de errores (2) ! El evaluador de expresiones (listener) ignora cualquier texto que aparezca entre un punto y un carácter de "retorno" **Se siguen las siguientes convenciones para** documentar el código: **Las cabeceras, secciones y subsecciones se documentan** escribiendo delante del comentario correspondiente la secuencia  $\cdots$ La secuencia ;;; precede partes significativas del programa (secciones, funciones, etc) La secuencia :: se utiliza para documentar el código que se encuentra debajo del comentario Con ; se documentan las expresiones incluidas en esa misma línea

Lisp. Un lenguaje de manipulación de símbolos.  $47$ 

**Ejercicios**<br>47 **César Ignacio**<br>García Osorio

Estructuras de control

(9) Iteración II

# EVALUACIÓN Y APLICACIÓN DE FUNCIONES

## Aplicación (1)

**eval** form => valor

- **E** Evalúa y devuelve el valor de forma y devuelve el resultado de su evaluación.
- ! Notar que el argumento de **eval** se evalúa dos veces: una por ser el argumento de una función y otra por tratarse de la función **eval**.

**function** nombre-funcion => objeto-funcion

! Retorna la función asociada al símbolo nombrefuncion. Como tiene un uso frecuente se puede abreviar como **#'**.

**apply** funcion arg **&rest** args=> valor

- **E** Aplica la funcion a una lista de argumentos y devuelve el resultado de dicha aplicación. Si funcion es un símbolo, su definición de función no debe ser una macro.
- ! El último argumento de **apply** debe ser una lista.
- **funcall** funcion **&rest** args=> valor
- **Produce la llamada a funcion con argumentos args** retornando el resultado de esta llamada.
- ! Su primer argumento puede ser una función o un símbolo, en este último caso su definición funcional no puede ser una macro.

(**apply** #'fn (**list** arg1 ... argn))≡ (**funcall** #'fn arg1 ... argn)

César Ignacio García Osorio Lisp. Un lenguaje de manipulación de símbolos. <sup>49</sup> César Ignacio<br>García Osorio Lisp. Un lenguaje de manipulación de símbolos. <sup>50</sup>

# Aplicación (2) a listas

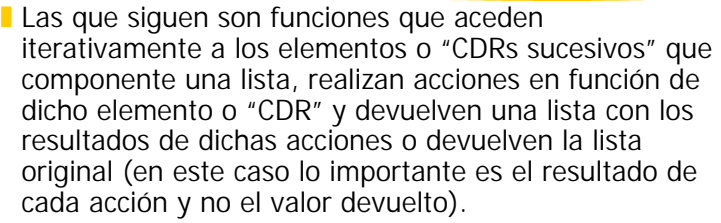

**mapcar** funcion list **&rest** mas-listas => lista-resultado

- **E** Esta función aplica la funcion a los sucesivos enesimos elementos de las listas (al FIRST de cada lista luego a los SECOND y así sucesivamente) hasta que se alcance el final de la lista más corta
- ! La funcion debe tener tantos argumentos como listas
- **I** Devuelve una lista con los resultados dados por las sucesivas aplicaciones de funcion

**mapcan** funcion list **&rest** mas-listas => lista-resultado

! Esta función actúa como **mapcar** pero utiliza la función **nconc** para combinar los resultados de las sucesivas aplicaciones de funcion

(**mapcan** funcion list1 ... listn) ≡

(**apply** #'**nconc** (**mapcar** funcion list1 ... listn))

Aplicación (3) a listas

**mapc** funcion list **&rest** mas-listas => lista-resultado

- ! Actúa como **mapcar** salvo que no acumula los resultados de las sucesivas aplicaciones de funcion
- **Devuelve su segundo argumento**

(**mapc** funcion list1 ... listn) ≡

(**prog1** list1 (**mapcar** funcion list1 ... listn))

**maplist** funcion list **&rest** mas-listas => lista-resultado

- **E** Esta función aplica la funcion a las n sucesivos sublistas de las listas (primero a cada lista luego a los CDR, a los CDDR y así sucesivamente) hasta que se una de las listas sean NIL
- **La funcion debe tomar tantos argumentos de tipo lista** como listas le sigan
- **Devuelve una lista con los resultados dados por las** sucesivas aplicaciones de funcion

**mapcon** funcion list **&rest** mas-listas => lista-resultado

! Esta función actúa como **maplist** pero utiliza la función **nconc** para combinar los resultados de las sucesivas aplicaciones de funcion

(**mapcon** funcion list1 ... listn) ≡

(**apply** #'**nconc** (**maplist** funcion list1 ... listn))

**Ejercicios**

## Aplicación (4) a listas

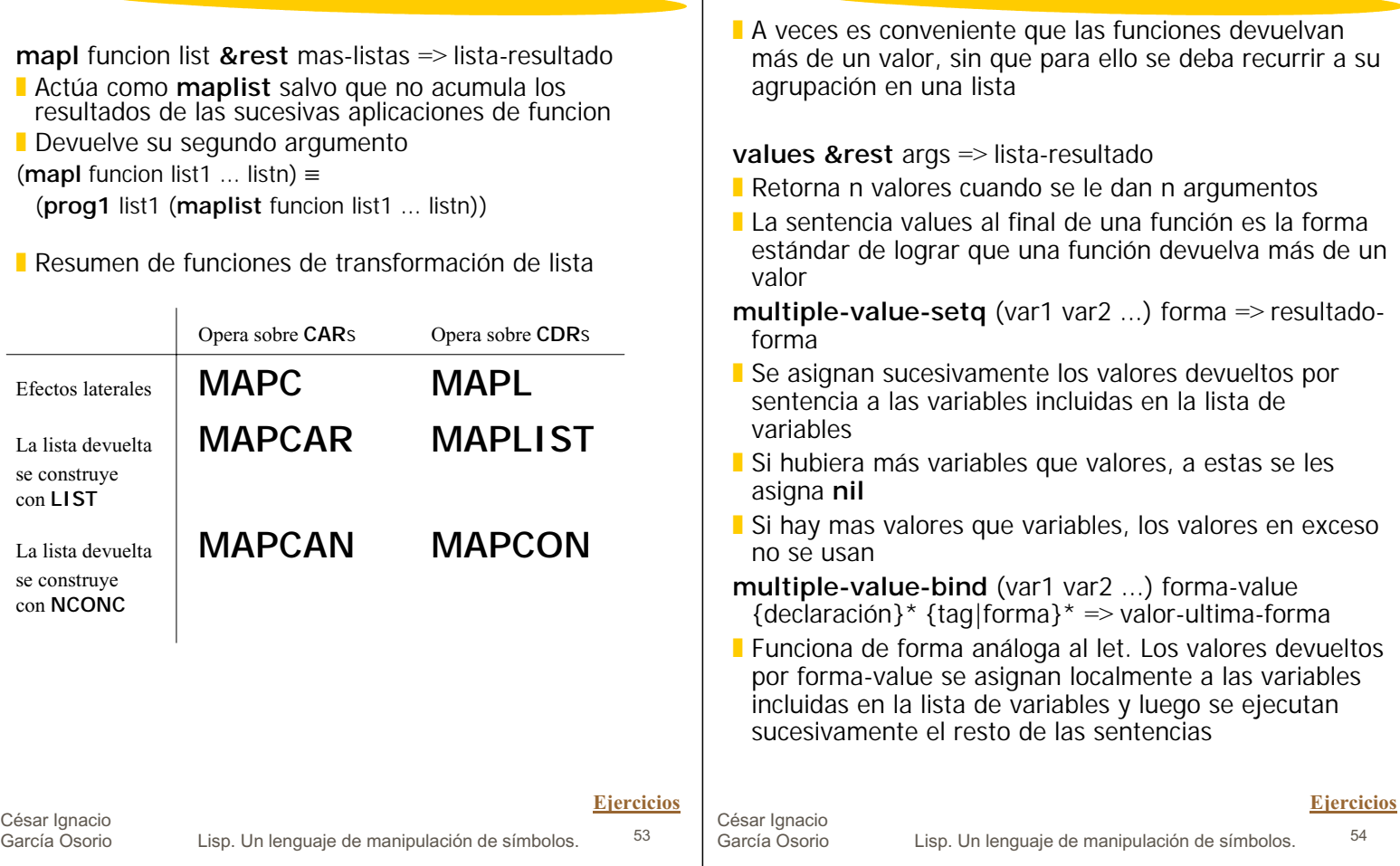

# ESTRUCTURAS DE DATOS

## Listas de propiedades

Valores múltiples

- **I** Uno de los componentes básicos de cualquier símbolo en la memoria es el puntero a su lista de propiedades (plist)
- ! Una lista de propiedades es una celda de memoria que contiene una lista con un número par de elementos (puede ser 0)

**get** símbolo propiedad => valor-de-la-propiedad/**nil**

- ! Devuelve el valor asociado a la propiedad en la lista de propiedades del símbolo
- **La búsqueda se realiza tomando como base de la** comparación el predicado **eq**
- ! Si el par no existiera se devuelve **nil**

**symbol-plist** símbolo => lista-de-propiedades/**nil**

**Devuelve la lista de propiedades completa de símbolo** 

**setf** (**get** símbolo propiedad ) valor) => valor

- ! **get** accede a la posición donde se encuentra el valor actual de la propiedad del símbolo
- ! **setf** es la forma genérica de cambiar el contenido de posiciones que apuntan a objetos de LISP

César Ignacio<br>García Osorio

## **Estructuras**

- **E** Este tipo de datos es semejante a los registros de otros lenguajes de programación
- **Las estructuras permiten utilizar una técnica de** representación simple y eficiente
- **EL Common LISP crea automáticamente funciones de** acceso y actualización para cada una de las instancias de las estructuras creadas por el usuario
- **Las estructuras proporcionan una extensión de la** representación utilizada en las listas de propiedades
- **La programación basada en estructuras constituye una** técnica más depurada que la programación basada en listas

**defstruct** nombre-estructura nombre-campo-1

nombre-campo-2 nombre-campo-n => nombre-estructura

- **E** Esta macro define un tipo de dato estructura. Todas las funciones de acceso y de creación de instancias de la estructura se crean al mismo tiempo
- **Para actualizar los valores de los campos de una** estructura se utiliza la función genérica de actualización **setf**

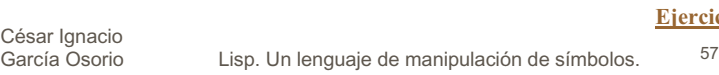

## Matrices y vectores (2)

#### **make-array** dimensiones

[**:element-type** tipo] {[**:initial-element** valor-comun] | [**:element-contents** lista-elementos] } [**:adjustable** valor]  $\Rightarrow$  array

- **I** dimensiones es una lista de entero no negativos que representa las dimensiones de la matriz. Para el caso de las matrices de una dimensión (vectores) basta con proporcionar un entero
- ! [**:element-type** tipo] indica la posibilidad de especificar el tipo de los elementos. Si tipo es **t** entonces puede ser cualquier tipo (es el valor por omisión)
- [:**initial-element** valor-comun] Crea una matriz con todos sus elementos iguales a valor-comun
- ! [**:element-contents** lista-elementos] lista-elementos es una lista cuya estructura debe corresponderse con el valor dado en dimensiones
- ! [**:adjustable** valor] si valor es distinto de nil señala que puede ajustarse dinámicamente el tamaño de la matriz (mediante **adjust-array**)
- Si no se le proporciona ningún argumento, los elementos de la matriz se rellenan con **nil**
- ! A cada una de las "dimensiones" de la matriz se le llama eje y tanto los ejes como los elementos incluidos en cada uno de éstos comienza a numerarse en el 0

# Matrices y vectores (1)

- ! Son estructuras de datos con un tamaño prefijado
- **La gran ventaja es que facilitan el acceso directo al** elemento requerido a partir de su posición
- **El tiempo de acceso a un elemento concreto es** independiente de su posición (al contrario que en las listas)
- **E** En general se puede afirma que el acceso y la actualización (Dada la forma en como se almacenan internamente) es más rápido con las matrices que con las listas
- **E** En general se puede afirmar que la inserción de un nuevo elemento es más rápida con las listas (dada la flexibilidad de su estructura interna) que con las matrices

**Exercicios**<br>
<del>Election</del><br>
Egencia Osorio

Lisp. Un lenguaje de manipulación de símbolos. <sup>58</sup>

**Ejercicios**

## Matrices y vectores (3)

#### **array-dimension** array número-eje =>dimension

! Devuelve el número asociado a la dimensión del numero-eje especificado

#### **array-rank** array =>dimensiones

! Devuelve el número de dimensiones de la matriz

**aref** array indice1 indice2 ... =>elemento

**E** Es la función general de acceso a los elementos de una matriz. Retorna el valor del elemento que ocupa la posición indicada por los indices

#### **vector** elto1 elto2 ... =>vector

**E** Crea un vector. Matriz de una sola dimensión

### Otras estructuras de datos

#### ! **Par punteado**

I Celda cons cuyo cdr no es nil

#### ! **Listas de asociación**

- **Lista compuesta de pares de elementos**
- **El car de los elementos de una a-list se llama clave**
- y el cdr se conoce como dato (clave dato)

**assoc** clave a-list [**:test** pred ] =>**nil**/par-de-asociación

# MACROS

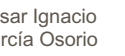

Cé<br>Ga

Lisp. Un lenguaje de manipulación de símbolos. 61

César Ignacio García Osorio

Lisp. Un lenguaje de manipulación de símbolos. <sup>62</sup>

# Macros (1)

#### **U** Ventajas de usar macros

- **Hace que el código sea más claro y sencillo de escribir y** entender. Permiten definir funciones que convierten cierto código LISP en otro, generalmente más farragoso. Esta conversión se realiza antes de que el código sea evaluado
- Al jaual que en el resto de los lenguajes de programación, las macros se diferencian de las funciones en que a la hora de generar el código compilado las macros "se expanden en línea" (es decir, cada llamada a una macro obliga al compilador a repetir el código de la macro in situ)
- **Ayuda a escribir código modular**
- I Son útiles para definir ampliaciones en las sentencias incluidas en el lenguaje
- **Elimina tener que escribir repetidas veces partes** complicadas del código a lo largo del programa

#### **Desventajas:**

Son difíciles de depurar

## Macros (2)

- **E** En las llamadas a funciones se evalúan todos los argumentos y posteriormente la función se aplica a los resultados de dichas aplicaciones.
- **Las macros provocan una doble evaluación** 
	- " En la primera "pasada" se produce una forma o sentencia de LISP.
	- " En la segunda se evalúa de nuevo el resultado producido en la primera pasada y se produce el valor correspondiente.

**defmacro** nombre lambda-lista {sentencias}\* =>nombre

- **No se evaluan los argumentos**
- **Puede tener una gran variedad de argumentos; la** lambda-lista es semejante a la de las funciones
- ! No puede haber una macro con el mismo nombre que una función

**macroexpand** forma =>expansión-macro boolean

**Realiza todas las expansiones de macros necesarias** hasta conseguir que no haya una macro sin expandir en **forma**

## Macros (3)

- ! El carácter de comilla invertida "**`**" (quote) simplifica la escritura del código que es doblemente evaluado dentro del cuerpo de las macros.
- ! Se utiliza para realizar una evaluación selectiva del código que aparece después de dicho carácter
	- " En la primera "pasada", el código que se encuentra a la derecha del carácter de comilla invertida ("**`**") deja de ser evaluado, por tanto su contenido se deja intacto (para ser nuevamente evaluado en el segundo paso si aparece dentro de una macro)
	- " Si a la derecha del carácter de comilla invertida ("**`**") apareciera el carácter de coma ("**,**") delante de alguna expresión, dicha expresión sí que es evaluada en la primera pasada, y el objeto devuelto en dicha evaluación se introduce en el lugar donde aparecía dicha expresión.
	- " Si a la derecha del carácter de comilla invertida ("**`**") apareciera la combinación de caracteres de coma ("**,**") seguido de arroba ("**@**"), es decir: ("**,@**") entonces la expresión que siga a dicha combinación se evalúa y su valor se introduce en lugar de dicha expresión de tal forma que si su valor es una lista de elementos, dichos elementos se introducen como nuevos elementos en la estructura que contuviera a la expresión y no se introduce como tal la lista de elementos

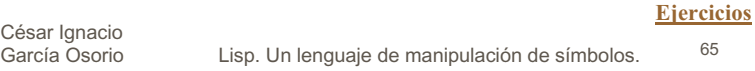

# Entrada/Salida (1)

- **I** Los flujos de datos ("streams") permiten leer y escribir datos en un fichero
- **I** Un flujo es un objeto que se utiliza como fuente o sumidero de datos
- ! El flujo puede ser de catacteres, enteros, binario
- **La comunicación del bucle read-eval-print con el** usuario se realiza a través de flujos de datos (o canales)
	- **Existen variables que contienen los streams estándares** que permiten dicha comunicación
	- **\*standard-input\*** es la fuente de donde se leen los datos del usuario
	- **\*standard-output\*** es el stream donde se escriben los datos que recibe el usuario
- **El usuario también puede crear sus propios flujos de** datos

# ENTRADA/ SALIDA

César Ignacio García Osorio

Lisp. Un lenguaje de manipulación de símbolos. <sup>66</sup>

## Entrada/Salida (2)

- **with-open-file** (stream nombrefichero {opciones}\*) {sentencias}\*
- **E** Esta macro se encarga de abrir un flujo de datos con un fichero para permitir realizar acciones con sus contenido a través de las sentencias evaluadas como si hubiera un **progn** implícito
- ! Tiene la gran ventaja que al terminar de ejecutarse cierra automáticamente el flujo con el fichero correspondiente
- **Las opciones posibles se especifican a través de** argumentos de tipo clave
	- **:** direction Este argumento especifica si el cana o flujo es de entrada (valor **:input**, es el valor por omisión), de salida (valor **:output**) o bidireccional (valor **:io**)
	- **:** element-type este argumento especifica el tipo de datos intercambiados en la comunicación. Puede ser character (en cuyo caso se utilizarán las funciones read-char y write-char), bit, etc
	- **:if-exists** este argumento especifica la acción que deberá realizarse si la dirección de apertura es **:output** o **:io**. Algunos posibles vlaores son **:new-version**, **:overwrite**, **:append**, **:supersede**
	- **l:if-does-not-exist** puede tener dos valroes : error o **:create** que indican si se señala un error (por omisión si la **:direction** es **:input**) o si se crea un fichero nuevo con el nombre especificado

## Entrada/Salida (3)

**read** [flujo-entrada [eof-error-p [eof-value]]])

- **I** flujo-entrada debe ser un stream del cual se obtienen los datos (si no se especifica nada se supone que provienen de **\*standard-input\***)
- ! eof-eror-p controla lo que sucede cuando se alcanza el carácter de fin de fichero, el valor por omisión es **t** y en dicho caso se señala un error. Si su valor es **nil** la función **read** devuelve al encontrar dicho carácter el valor indicado en el argumento eof-value
- ! la función **read-line** con los mismos argumentos permite leer el contenido de un fichero línea a línea

#### **print** objeto stream

! escribe primero un carácter de nueva línea sobre el stream, luego el objeto de tal forma que pueda ser leído más adelante (por tanto incluye los caracteres de escape) debe ser un stream del cual se obtienen los datos (si no se especifica nada se pone que provienen de **\*standard-input\***) y finalmente escribe un espacio en blando

#### **princ** objeto stream

! escribe el objeto sobre el stream sin incluir los caracteres de escape

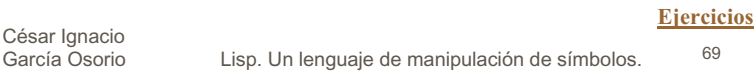

# EJERCICIOS

# BIBLIOGRAFÍA

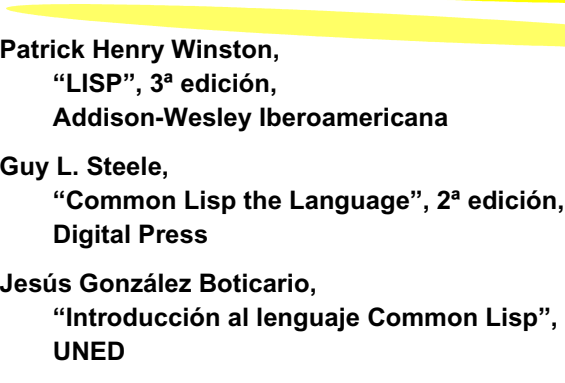

#### **?¿?¿**

**Documentación del GOLDEN COMMON LISP Gold Hill Computers, Inc.**

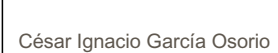

Lisp. Un lenguaje de manipulación de símbolos. 71

## Ejercicios - Acceso

**Exaluar las siguientes formas:** 

- $\blacksquare$ (first '(1 2 3))
- $!(rest '(1 2 3))$
- $\blacksquare$  (setf amigos '(juan ana alba))
- l (car amigos)
- $\blacksquare$ (first nil)
- $\blacksquare$ (fitst  $()$ )
- $\blacksquare$ (rest '((a (b c))(x y)))
- $\blacksquare$ (first (rest '((a b)(x y))))
- $\blacksquare$  (second '(1 2 3))
- $\ln(\text{nth } 2 \cdot (1 \cdot 2 \cdot 3 \cdot 4))$
- $\blacksquare$ (nth 0 '(1 2 3 4))
- $\Box$ (cadadr '(1 ((2 3 4)(3 2))))
- **Que primitivas son necesarias para obtener 3 a partir** de cada una de las siguientes listas:
	- $(1 2 3 4)$  $(1 (2 (3 (4))))$  $\Gamma$ ((((1) 2) 3) 4)  $( (1 2)((3)4) )$
	- $\bm{I}$  ((((1)(2)(3)(4)))
	- $\mathbf{I}((((1)))((2))(3)$  4)  $\Gamma((1)((2\ 3)\ 4)))$

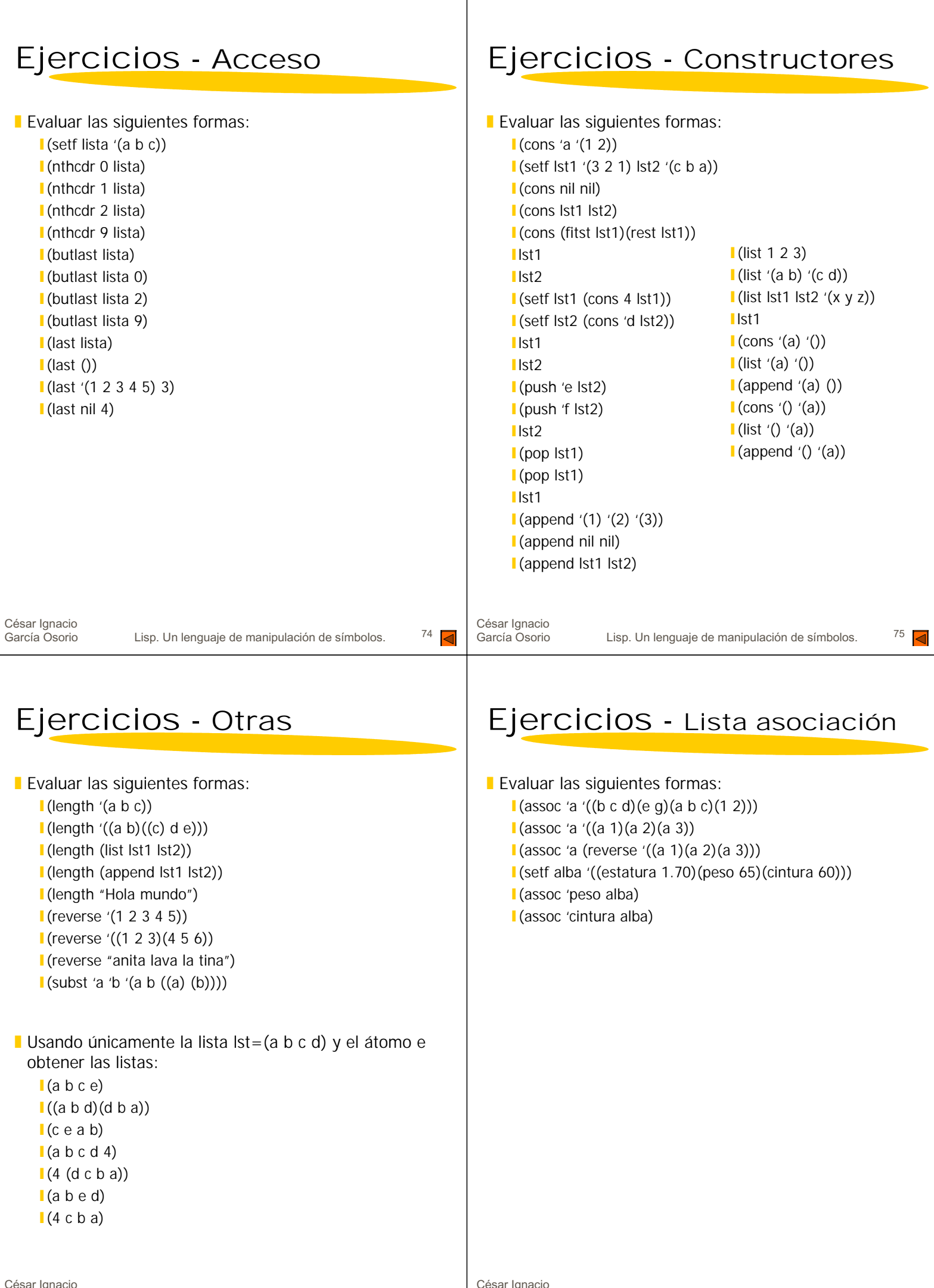

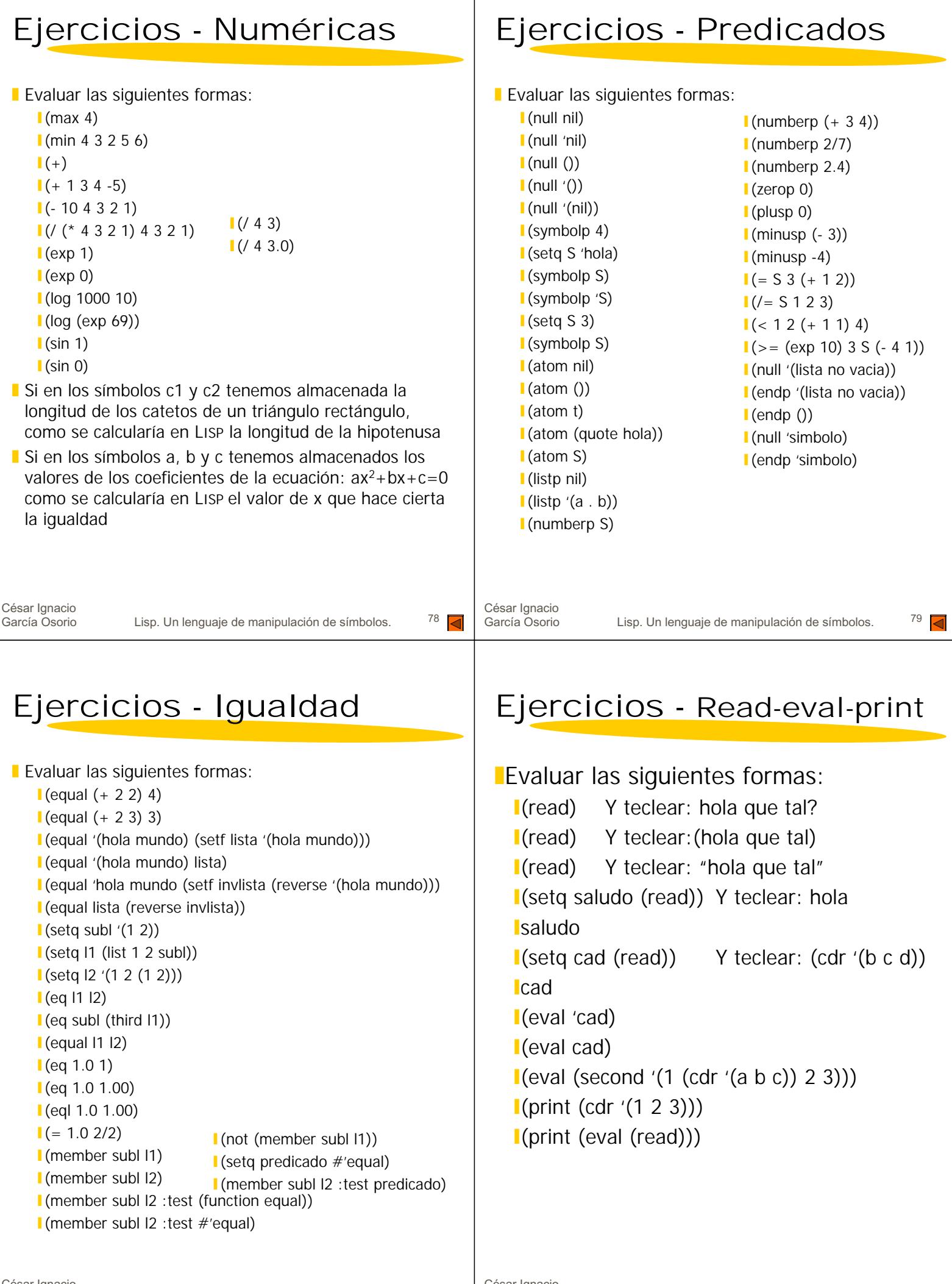

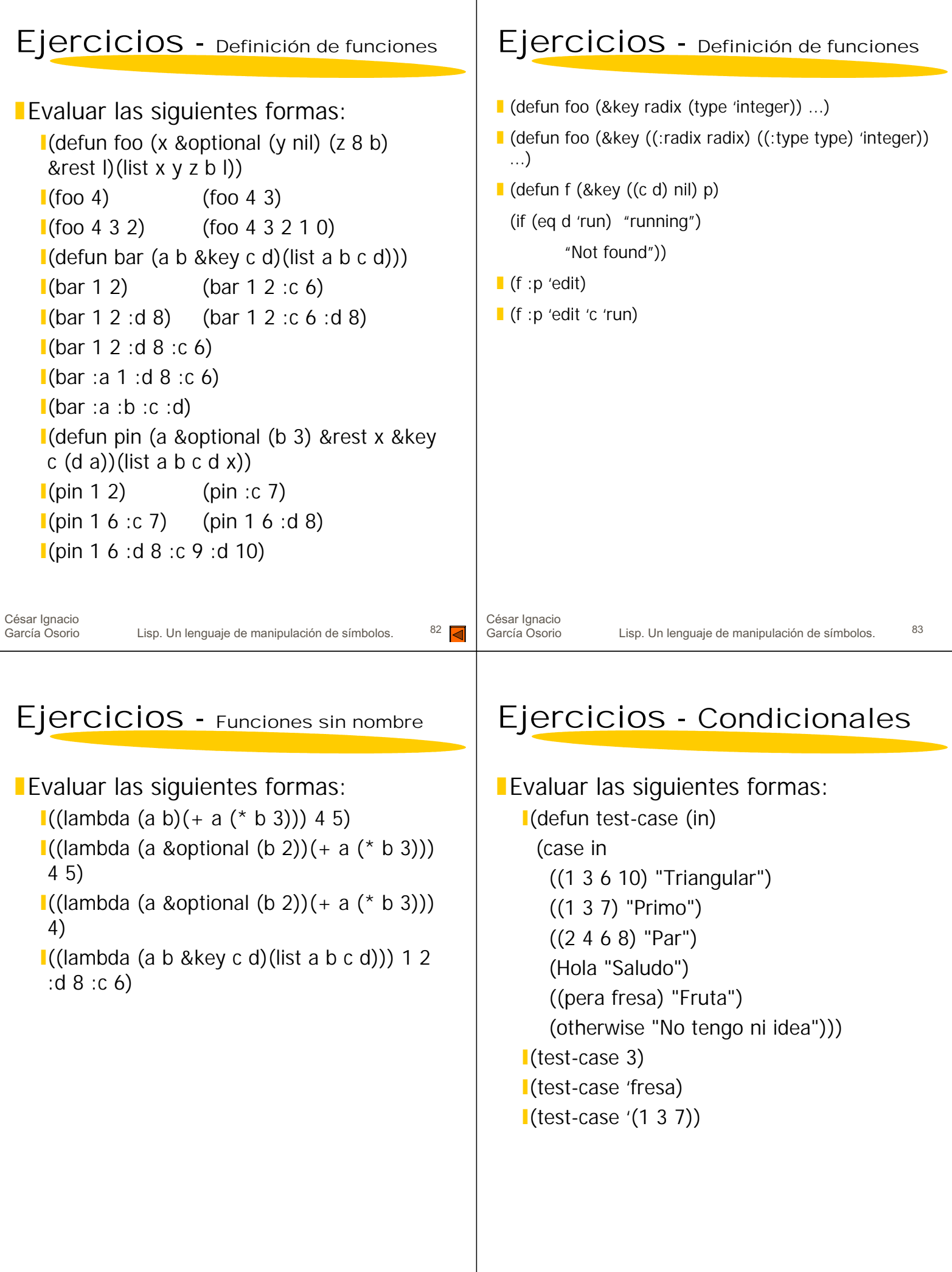

 $\overline{\phantom{a}}$ 

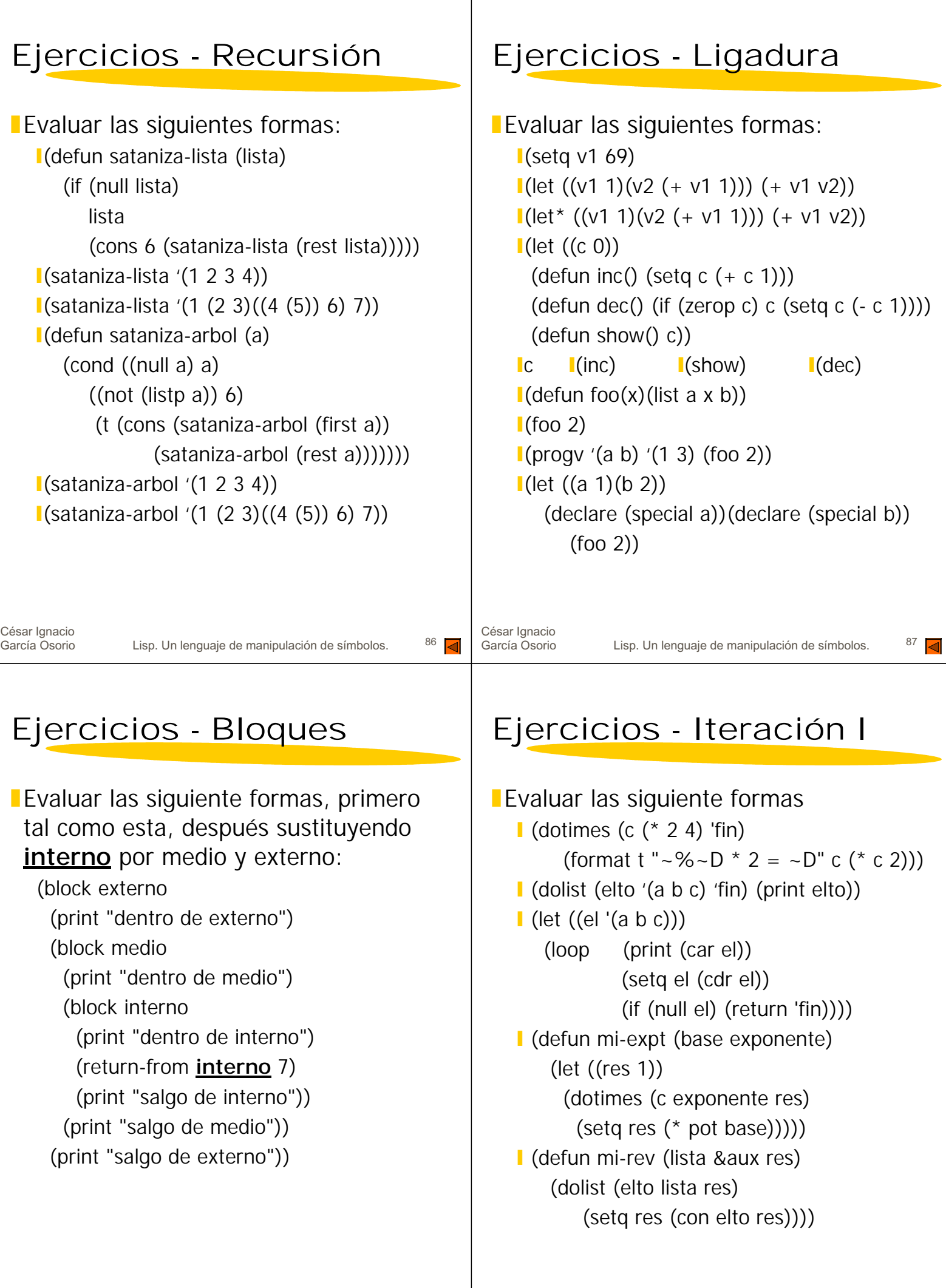

T

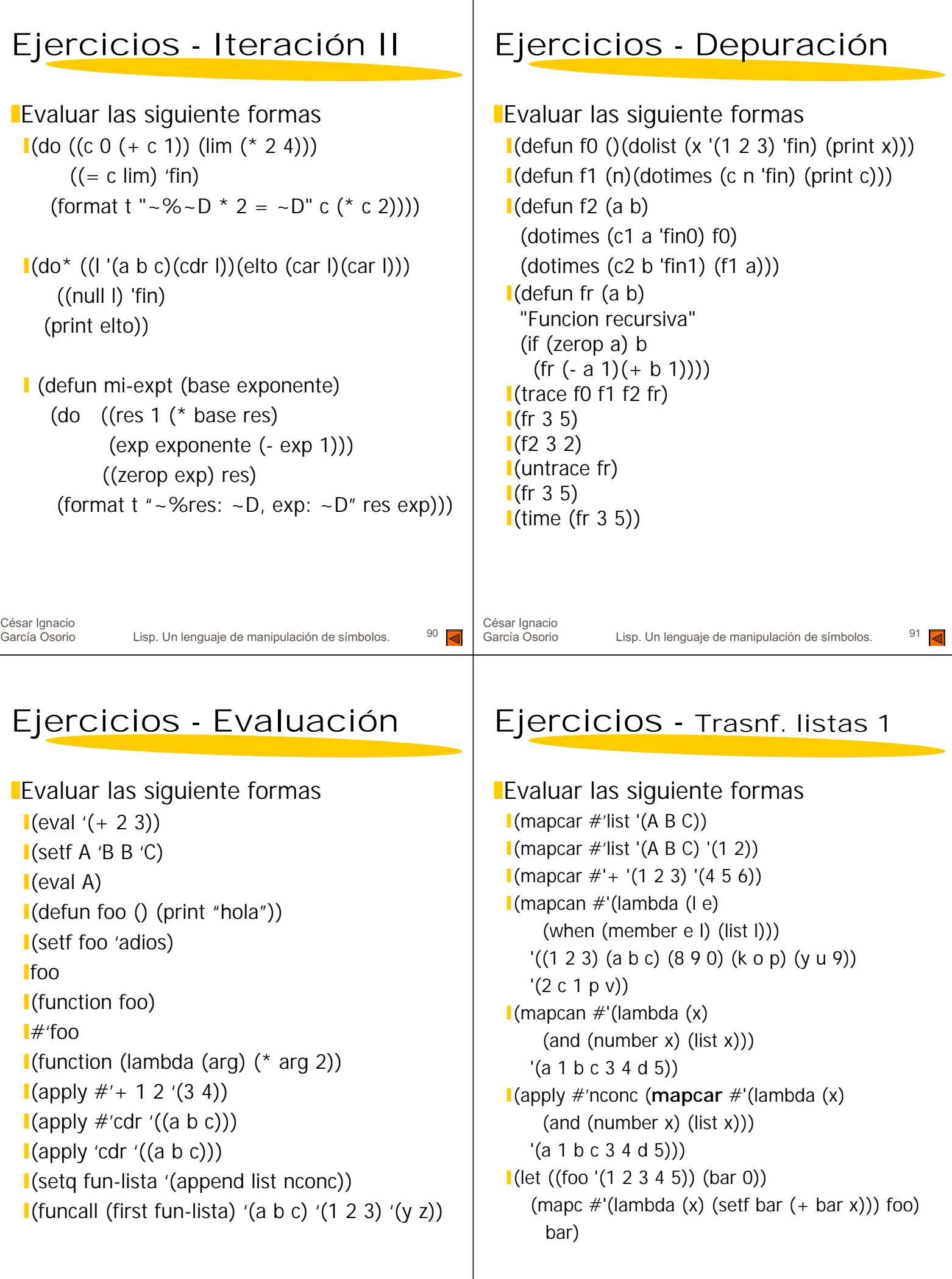

 $\overline{\phantom{a}}$ 

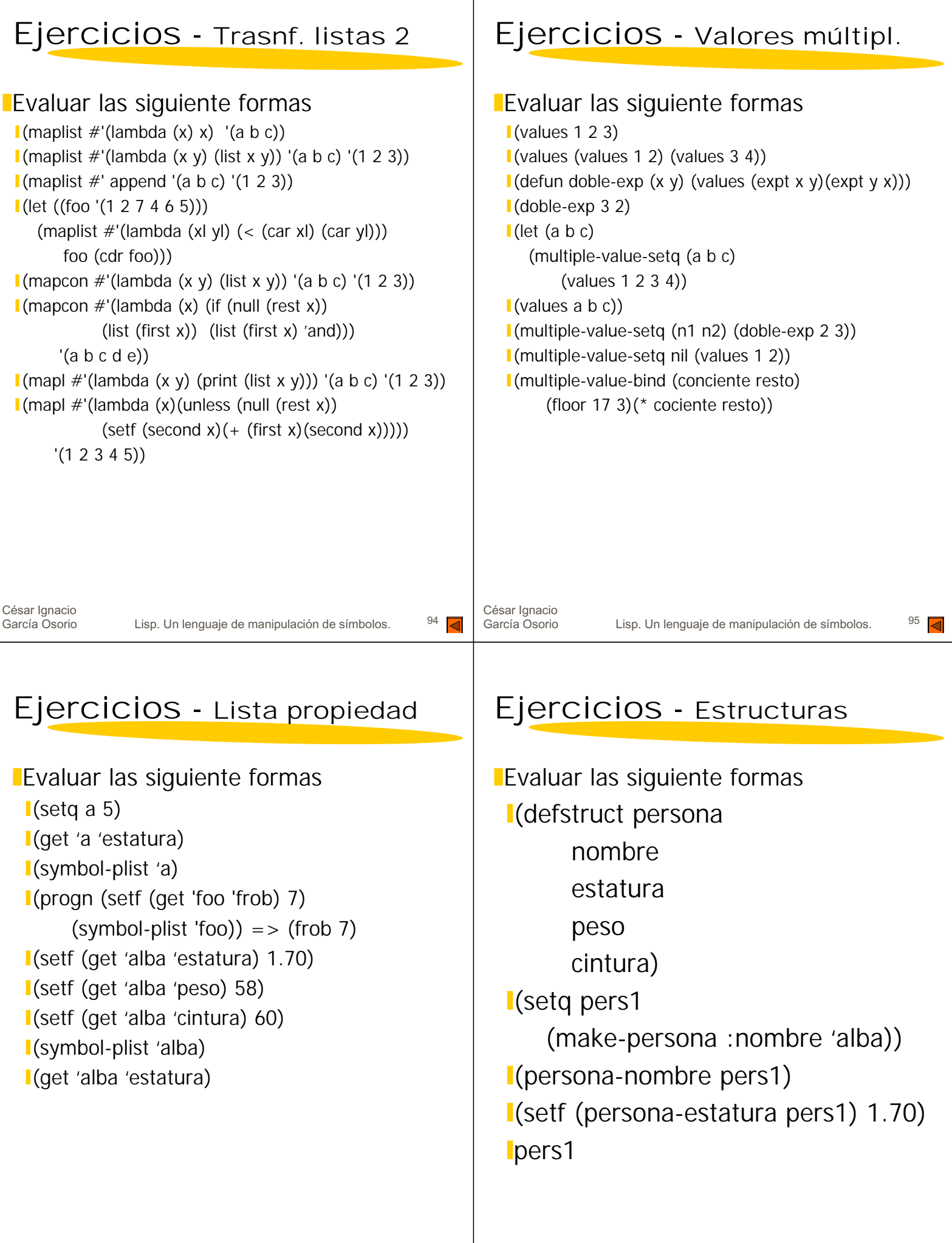

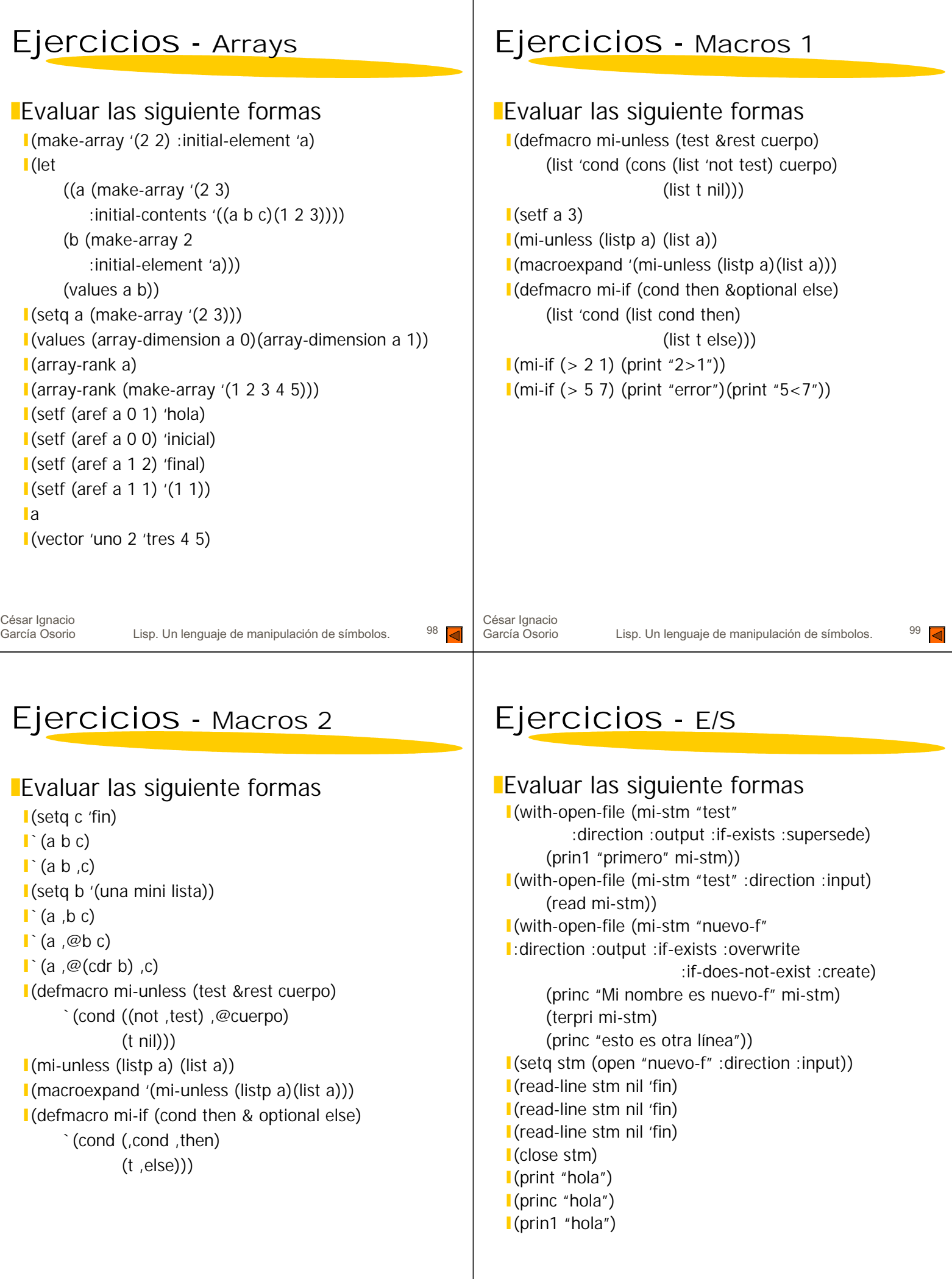

 $\overline{\phantom{a}}$